#### SNOOPER TROOPS™

CASE #1 THE GRANITE POINT GHOST

### IS THERE A GRANITE POINT GHOST?

The police don't think so, but SOMEONE is trying to scare the Kims right out of their home. So now you're on the case. How many weeks will YOU need to find out what's REALLY happening at the old Cable mansion? The police think Blume looks suspicious. But there are seven other suspects, too. If you find the GUILTY ONE, you'll get a complete confession. GOOD LUCK!

### AS A SNOOPER TROOP DETECTIVE, YOU HAVE:

- \*\* a SnoopMobile
- \*\* a wrist radio
- \*\* a flashlight
- \*\*a camera
- \*\*a pencil
- \*\* and the SnoopNet Computer

# LOADING THE PROGRAM

Apple®:

- 1. Put the SNOOPER TROOPS disk into the disk drive.
- 2. Turn on the computer and the monitor.
- 3. Close the disk drive door.
- NOTE: For this program to run on Apple Ile, press the CAPS/LOC key. This will put the computer into the upper case mode.

Atari®:

1. Put the Basic Computing Language Cartridge into your computer. Make sure your computer is turned off.

I

- 2. Turn on your disk drive.
- 3. When the top red light (the "BUSY" light) goes out, open the disk drive door.
- 4. Insert the SNOOPER TROOPS disk and close the disk drive door.
- *5.* Turn on the computer and the monitor.

#### Commodore 64™:

- 1. Tum on your disk drive. Wait for the red light to go out
- 2. Tum on the monitor and the computer.
- 3. Put the SNOOPER TROOPS disk into the disk drive and close the door.
- 4. Type LOAD"SPIN" ,8
- 5. Once READY appears on the screen, Type RUN
- 6. Press the RETURN key. Your program will appear shortly on the screen.

### IBM©:

- 1. Put the DOS disk into the disk drive and close the disk drive door.
- 2. Turn on the monitor and the computer.
- 3. When A> appears on the screen, remove the DOS disk from the disk drive, put the Game Disk into the disk drive, and close the door.
- 4. Type ST1 and press the  $($   $\leftarrow)$  key.

# *To add DOS to your game disk:*

You may add DOS 1.0 or higher (Disk Operating System) onto the Game Disk in order to make the game self-booting. You need to install DOS only once. For additional help installing DOS refer to your computer manual.

# *Load your game after adding DOS:*

- 1. Place the Game Disk in drive A and close the disk drive door.
- 2. Tum on the computer. The program will load automatically.

# lllNTS FOR GETTING STARTED

- To play SNOOPER TROOPS, move your detective and drive the SnoopMobile to search for clues.
- Look through the Snooper Troops book.
- Drive the SnoopMobile to a suspect's house.
- Knock on the door of the house and ask the suspect a question.
- Find a phonebooth and make a telephone call.

# **NETWORK**

*The software you have purchased is sold for use on only one computer at a time. Use of this software on a network violates copyright law. In order to use this software on a network, you must contact your vendor or Queue, Inc. and obtain a contract signed by Qi.eue. Pricing depends on the number of computers which will be on the network.* 

# PLAYING THE GAME

When playing Snooper Troops certain questions will appear on the screen that you will have to respond to by typing Y for Yes or N for No. A Snooper Troops Detective can be either Agent 1 or Agent 2. If it is your first day on the case, there is no difference between which agent you choose to be. But if you have already played the game and you want to use your Old Agent Records, you should continue to be the agent you played before.

The SnoopNet Computer has important files of information stored in it.

[P] Press P to see the list of suspects. [S] Press S to see special messages [A] Press A to accuse a suspect. [O] Press O to recall old clue files. [L] Press L to leave Snoop Troop Headquarters and get into the SnoopMobile.

Press M for Mr. X clues or Press S for special clues. It is not necessary to press RETURN\* after typing Mor S.

You can tum off the computer and save the Snooper Troops information you have gathered. If you put a write-protect sticker over the notch on the disk, you will not be able to mark where you have left off in the game.

\*If you have an IBM, use the enter key  $($   $\Box)$  wherever these instructions refer to a return key.

# USE THESE KEYS TO MOVE YOUR DETECTIVE (WHEN OUT OF THE SNOOPMOBILE OR INSIDE A HOUSE) AND TO DRIVE THE SNOOPMOBILE.

Atari®, Apple®, Commodore 64™: IBM©:

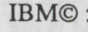

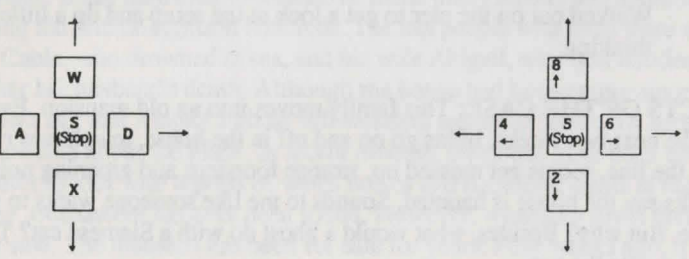

2

#### THE SPACEBAR WILL ALLOW YOU TO:

- GO INTO SNOOP HEADQUARTERS if you are parked in front.
- GO TO A HOUSE if you are parked in front
- GO INTO A PHONEBOOTH if you are parked next to one.
- KNOCK ON A DOOR if you are standing right in front of one.
- CRAWL THROUGH A WINDOW if you are standing right next to one.
- TURN YOUR FLASHLIGHT ON AND OFF if you are in a dark house.
- TAKE A "SNOOPSHOT" if you are next to a clue (?) in a house.
- GO BACK INTO YOUR CAR if you are standing next to it
- LEAVE A PHONEBOOTH and put you in your car.

In other words, if you aare looking for a button to push, the spacebar will usually help you out.

#### SNOOPING AROUND

- When you are inside a house, you don't want to get caught. So take care using your flashlight and beware of bumping into walls and clues.
- Leaving the house after photographing a clue can be tricky. Don't dawdle.

Once you are in the phone booth and have entered the telephone number you wanted to call, press RETURN to complete your call.

#### Friday, April 7

- 7:00 p.m. Arrived in Granite Point. Quaint town!
- 7:10 p.m. Gassed up the car.
- 7:22 p.m Arrived at Snoop Headquarters. Picked up my files and got the key to my room.
- 7:55p.m Stopped for a bite at the Sail and Anchor. Read the files with supper. Food is not bad -- if you like fish.
- 8:30 p.m Walked out on the pier to get a look at the setup and do a little fast thinking.

THE FACTS OF THE CASE: This family moves into an old mansion. Every night for the next two weeks, lights go on and off in the house, telephones ring with no one on the line, rooms get messed up, strange footsteps and groaning noises are heard. Folks say the house is haunted. Sounds to me like someone wants to give them a bad scare. But why? Besides, what would a ghost do with a Siamese cat? There's more to this than meets the eye.

#### WHAT HAPPENED ON THURSDAY, APRIL 6 AT THE OLD CABLE MANSION.

7:00 p.m Kims sit down to dinner in dining room. Dining room lights go on and off six times.

7:45 p.m Loud bell sounds come out of  $7:48$  p.m Amanda Kim locks Siamese walls. Lights go on and off all over house. cat in bedroom and goes downstairs. walls. Lights go on and off all over house.

7:50 p.m Phone rings - neighbor complains about noise.

8:05 p.m Family searches for cat. Sammy finds old photo in basement.

#### BACKGROUND NOTES:

#### **The Kims**

### 7:30 p.m Alice and Jennifer do dishes. Amanda does homework in her room. Sammy Mudd goes out for a walk.

7:55 p.m Bells stop. Amanda Kim unlocks bedroom door. Room a mess and cat is missing.

9:00 p.m Police called in on case.

ALICE, MICHAEL, AND THEIR DAUGHTERS, AMANDA AND JENNIFER Michael is an engineer who is an expert in fixing ship engines. For two weeks he's been away on a special mission in the South Atlantic. He is trying to free a stranded nuclear submarine and cannot be reached by his family. Alice writes historical novels and is working on a book about the Revolutionary War. Amanda is twelve and loves her cat, her family, and sailing, in that order. Jennifer is eight and is always poking her nose into everything.

#### THE KIMS' NEW HOME

Known as "the mansion," the house has been owned by the Cables for almost two hundred years. It has Ezra's name because he made many repairs and additions to the place during the middle eighteen hundreds. The last people who lived there were Jeremiah Cable, who drowned at sea, and his wife Abigail, who was accidentally killed shortly after her husband's death. Although the house had been empty since 1906, some folks in town say that Abigail's ghost still wanders around in there. All sorts of rumors and tales are told about the place. In recent months, the police have been up there several times to look into reports of weird noises and flickering lights at night. But no sign of any trespassers has ever been found. However, witnesses insist that they saw what they saw. The mansion has been for sale for years. Four weeks ago, it was suddenly sold to the Kims who have come here from Alaska. 5

4

#### Essie Cable

#### THE SWEET OLD LADY

Essie and her two sisters live in the smaller  $\sim$  S Cable house. They had to sell the mansion because caring for it just cost too much. Address: Essie was heartbroken. She is always digging up more about her family's history and often Not home: holds seances to try to contact her ancestors. She has visited the Kims twice lately to tell Phone: them about the house's history, but Mrs. Kim has been too worried about things to listen. Key words: Mi's. Kim thinks Essie is a bit odd, but the kids seem to like her.

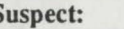

# Alfred Grummbal

#### THE NEXT DOOR NEIGHBOR

Grummbal is a person who likes things quiet In fact, when the festival committee tried to rent the Cable mansion to use as an exhibit, he said he would sue the town. When the place was finally sold to the Kims, he was even madder. Now he's talking about putting a high fence around his yard. Although he is married, no one has seen his wife for years. Before he retired he worked down in the village in the loan department of the bank.

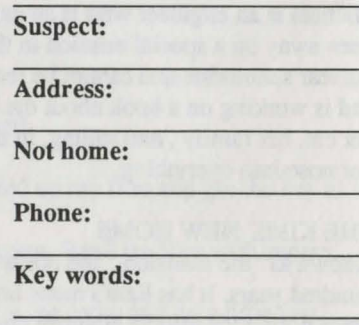

### Lady Liberty

# THE TWO-MASTED SCHOONER

Originally built by Thomas Cable, the Lady Liberty was used to transport soldiers during the Revolutionary War. Later it carried cargo to and from the West Indies. Then, for several years before the Civil War, it was used to carry run-away slaves to freedom in Canada. Now the ship is being repaired and restored from top to bottom. It will be the main attraction at the Granite Point 300th birthday celebration. This festival, including the first re-launching of the Lady Liberty, begins this June 15.

#### THE SIAMESE CAT

This cat is a champion sealpoint Siamese worth about \$1000. It has been missing since 7:55 p.m. on Thursday, April 6. The cat is owned by Amanda Kim of Granite Point. It disappeared from her locked bedroom. The police have found no evidence of foul play.

# Angelo Blume

)

 $\sqrt{2}$ 

# THE GARDENER

Except for about 10 years, Angelo has lived in Granite Point all his life. For as long as anyone can remember, he has worked up on the cliff taking care of the yards around the houses there. In addition, he has always done odd jobs for the Cable sisters. He was very surprised to discover that the new owners of the Cable mansion no longer need his services. He has always loved the old house and did his best to keep it in good condition. Since he works for so many families, Angelo always seems to know just what's going on around town. In fact, he is a bit of a gossip.

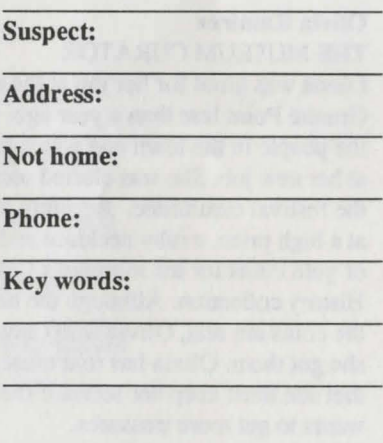

### Sammy Mudd THE ORPHAN

Sammy's parents were killed in a plane crash Sus three years ago when he was eleven. So he came to live with his Aunt Alice and her Ad family. At first Sammy didn't think he would like living in a house with just girls. But he Not has found he especially likes doing things with Michael. Now the Kims are hoping that Sammy Phone will let them legally adopt him. When Michael is away, Sammy tries to be the man of the Ke house, but it is a lot of work. Even though he and Amanda are the best of friends, he still spends alot of time by himself.

### Olivia Ramirez THE MUSEUM CURATOR

Olivia was hired for her job at the museum in Sus Granite Point less than a year ago. She likes the people in the town and wants to do well Address at her new job. She was elected secretary for the festival committee. Recently she bought, Not home: at a high price, a ruby necklace and a handful of gold coins for the museum's Colonial Phone: History collection. Although the necklace and the coins are real, Olivia won't say where **Key words:** she got them. Olivia has told museum officials that she must keep her secret if the museum wants to get more treasures.

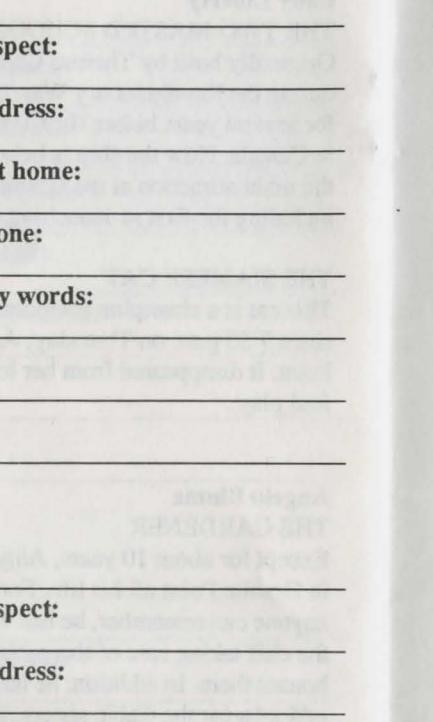

#### Harry Gettrich THE REAL ESTATE BROKER

Folks can't figure out just why Harry set up a real estate office down in the village when he moved to Granite Point last year. So few

people move in and out of Granite Point that selling houses doesn't seem to be a good way to make a living. But Harry has joined a lot of Granite Point activities and, for an outsider, he's well liked. Since the Kim's have moved in, he's taken a sudden interest in the Cable mansion. He's been up there twice trying to buy the place. No one can figure out why he wants to buy it or where he's going to get the money to pay for it.

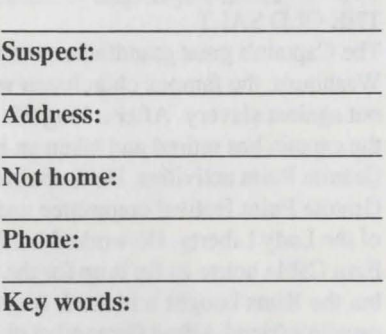

# Paige Smithson

THE HISTORIAN

Paige lives by himself in the Old Washburn carriage house down behind the Cable mansion. The place isn't much, but since it sits right at the edge of the cliff, the ocean view is beautiful. Paige moved in a few months ago after he took his new job at the state college library last summer. Paige doesn't go out with friends much, but he keeps busy. He is serving as the historical expert on the festival committee. He is always interested in anything to do with Granite Point history.

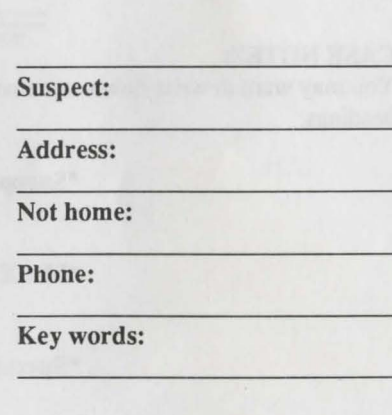

The Captain's great grandfather was Canon Washburn, the famous churchman who spoke out against slavery. After a long life at sea, the captain has retired and taken an interest in Granite Point activities. He is chairman of the Granite Point festival committee and is in charge of the Lady Liberty. He worked hard to rent the Ezra Cable house to fix it up for the festival, but the Kims bought it instead. Anyway, the captain's friend Alfred Grummbal didn't like the idea of renting the place and the captain thinks alot of Alfred's opinion.

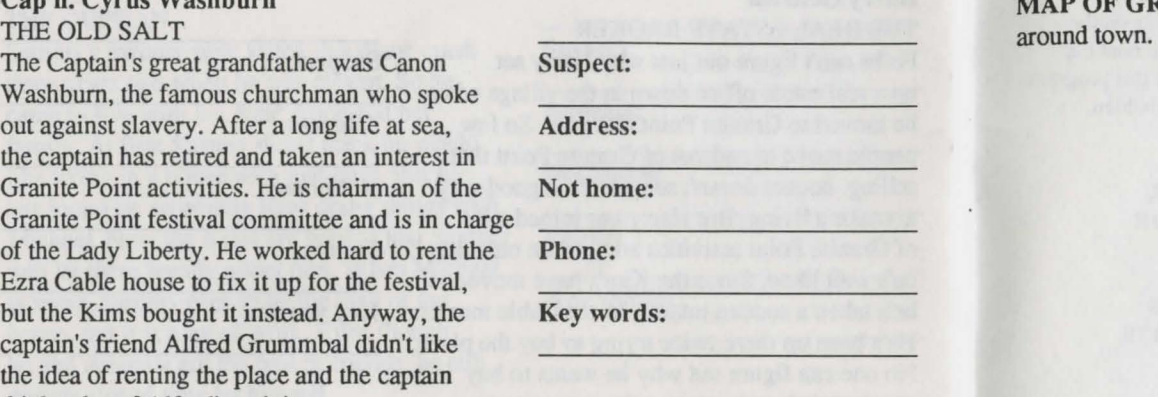

#### CASE NOTES:

You may want to write down some notes on your own paper under the following headings:

\*Snoop Notes•

\*Mr. X Clues•

\*Special Message Clues•

# Cap'n. Cyrus Washburn MAP OF GRANITE POINT: You will want to fill in this map as you drive<br>THE OLD SALT

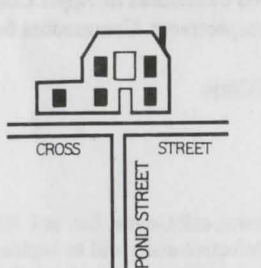

This software product is copyrighted and all rights are reserved by SSC. The distribution and sale of this product are intended for the use of the original purchaser only and for use only on the computer system specified. Lawful users of this program are hereby licensed only to read the program from its medium into memory of a computer for the purpose of executing this program. Copying, duplicating or otherwise distributing this product is hereby expressly forbidden.

"APPLE COMPUTER, INC. MAKES NO WARRANTIES EITHER EXPRESSED OR IMPLIED, REGARDING THE ENCLOSED COMPUTER SOFTWARE PACKAGE, ITS MERCHANTABILITY OR ITS FITNESS FOR ANY PARTICULAR PURPOSE. THE EXCLUSION OF ANY IMPLIED WARRANTIES IS NOT PERMITTED BY SOME STATES. THE ABOVE EXCLUSION MAY NOT APPLY TO YOU. THIS WARRANTY PROVIDES YOU WITH SPECIFIC LEGAL RIGHTS. THERE MAY BE OTHER RIGHTS THAT YOU MAY HAVE WHICH VARY FROM STATE TO STATE."

Apple, IBM and Atari are registered trademarks of Apple Computer, Inc., International Business Machines Corp., and Atari, Inc., respectively. Commodore 64 is a trademark of Commodore Electronics, Ltd.

©1983,1982 Spinnaker Software Corp.

#### SUPPORT

If you have any questions or problems, call Queue, Inc. at 1-800-232-2224 (in Connecticut, Alaska and Canada call 203-335-0908). Defective disks will be replaced free of charge up to 180 days after invoice date. Disks damaged after 180 days may be replaced at \$10.00 for the first disk and \$5.00 for each additional disk in a program. Mail the damaged disk(s) and appropriate payment to Queue at 338 Commerce Drive, Fairfield, CT 06430, for a prompt replacement.

Backup disks are available at \$10.00 for the first disk and \$5.00 for each additional disk in a program. Customers are limited to one backup disk for each disk purchased. Backup disks are for archival purposes only.

Never expose any computer software to excessive beat or cold. Do not leave your software near a strong magnetic field such as might be produced by an electric appliance. stereo, or speaker magnet. Always place your software in its sleeve when you are not using it. This will protect it from dust and finger prints. Finally, never touch the exposed parts of the disk which are visible through the boles in the disk cover.

#### IN-D-STl A

12